# <span id="page-0-0"></span>**Compiladores**

Análise Léxica

Bruno Lopes

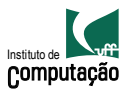

### Front-end

- Lida com a linguagem de entrada
- $\bullet$  Teste de pertinência: código fonte  $\in$  linguagem fonte?
- · Programa está bem formado?
	- **Sintaticamente?**
	- Semanticamente?
- Cria um código intermediário

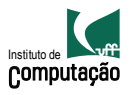

### Front-end

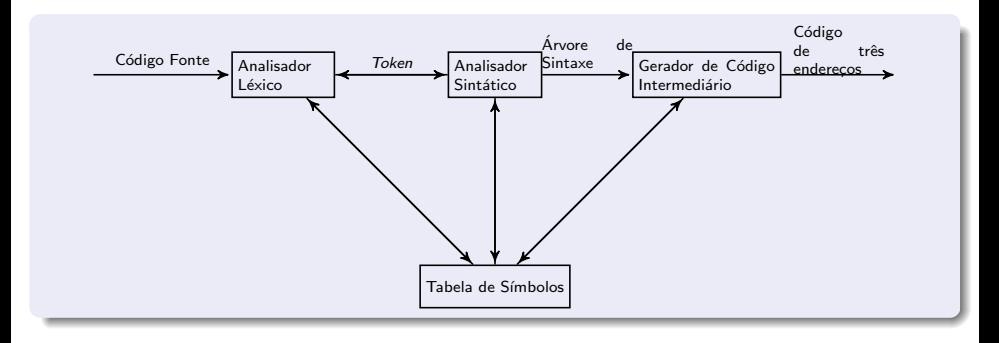

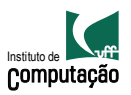

- **O** Escrever expressão regular para representar a linguagem
- <sup>2</sup> Construir NFA para reconhecer a linguagem, a partir das ERs
- **3** Transformar NFA em DFA
- **4** Minimizar DFA
- **5** Construir o scanner a partir do DFA

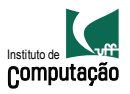

## Reconhecimento de tokens

#### · Como reconhecer de forma automática os tokens de uma linguagem?

• Como automatizar a construção de reconhecedores de ERs de forma eficiente?

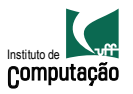

## Reconhecimento de tokens

- · Como reconhecer de forma automática os tokens de uma linguagem?
- Como automatizar a construção de reconhecedores de ERs de forma eficiente?

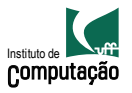

## Autômatos Finitos

- Reconhecer identificadores
- Reconhecedor: DFA

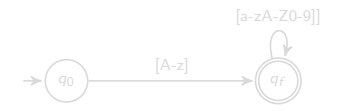

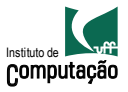

## Autômatos Finitos

- Reconhecer identificadores
- Reconhecedor: DFA

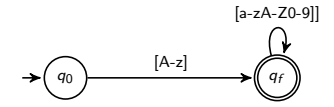

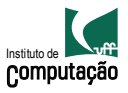

```
<num> ::= <signedNat>.<nat> | <signedNat>.<nat>E<signedNat>
\langlesignedNat> ::= +\langlenat> | -\langlenat>
<nat> ::= <digito> | <digito><nat>
<digito> ::= 0 | 1 | 2 | 3 | 4 | 5 | 6 | 7 | 8 | 9
```
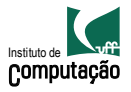

```
<num> ::= <signedNat>.<nat> | <signedNat>.<nat>E<signedNat>
\langlesignedNat> ::= +\langlenat> | -\langlenat>
<nat> ::= <digito> | <digito><nat>
<digito> ::= 0 | 1 | 2 | 3 | 4 | 5 | 6 | 7 | 8 | 9
```
**•** Expressão regular?

DFA?

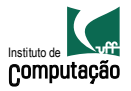

```
<num> ::= <signedNat>.<nat> | <signedNat>.<nat>E<signedNat>
\langlesignedNat> ::= +\langlenat> | -\langlenat>
<nat> ::= <digito> | <digito><nat>
<digito> ::= 0 | 1 | 2 | 3 | 4 | 5 | 6 | 7 | 8 | 9
```
**•** Expressão regular?

• DFA?

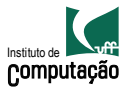

- · Comentários?
- · Símbolos?

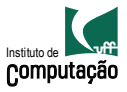

### <span id="page-12-0"></span>Roteiro

- (i) Expressão Regular
- (ii) NFA
- (iii) DFA
- (iv) DFA Mínimo

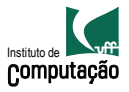